# **Zadanie B: Nobel**

Pewien aspirujący do nagrody Nobla naukowiec dokonał serii *n* pomiarów i otrzymał wszystkie możliwe wyniki ze zbioru  $\{1, 2, 3, \ldots, n-1, n\}$ . Naukowiec wie skądinąd, że jeśli otrzymałby wynik *s/k*, to Nobla miałby w kieszeni. Postanowił zostawić sobie tylko *k* pomiarów, takich żeby ich średnia wynosiła *s/k*. Pomóż mu w tym zadaniu. Stawka jest dość wysoka, bo naukowiec obiecał podzielić się nagrodą.

### **Test**

Program powinien czytać dane z *wejścia standardowego*. W pierwszym wierszu podana jest liczba  $Z \leq 8000$ oznaczająca liczbę zestawów testowych, które są opisane w kolejnych wierszach. Każdy z zestawów jest zgodny ze specyfikacją podaną w części *Jeden zestaw danych*. Program powinien wypisywać wyniki na *wyjście standardowe*. Wyniki dla poszczególnych zestawów powinny być zgodne ze specyfikacją opisaną w części *Wynik dla jednego zestawu* i należy je wypisać w takiej kolejności, w jakiej zestawy występują na wejściu.

#### **Jeden zestaw danych**

Wejście składa się z jednego wiersza zawierającego trzy liczby *n*, *s* i *k* oddzielone pojedynczymi spacjami.

### **Ograniczenia danych**

**Wspólne:**  $1 \le k \le n \le 40\,000, \, 0 \le s \le 10^9.$ 

### **Wynik dla jednego zestawu**

- **Basic (b):** Jeśli istnieje takich *k* liczb ze zbioru *{*1*,* 2*, . . . , n}*, że ich średnia wynosi *s/k*, w pierwszym i jedynym wierszu należy wypisać słowo TAK. W przeciwnym przypadku należy wypisać NIE.
- **Professional (B):** Pierwszy wiersz należy wypisać jak w wersji Basic. Dodatkowo w przypadku odpowiedzi TAK należy wypisać drugi wiersz zawierający napis długości *n*, składający się z zer i jedynek (nie oddzielonych spacjami). Jedynka na *i*-tej pozycji oznacza, że powinniśmy zostawić pomiar *i*, zaś zero, że go odrzucić.

### **Przykład dla wersji Basic**

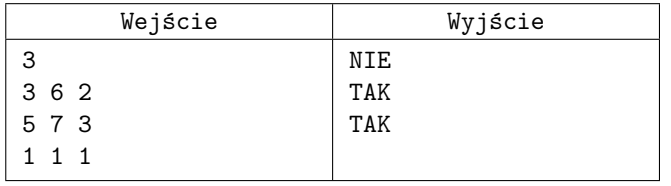

## **Przykład dla wersji Professional**

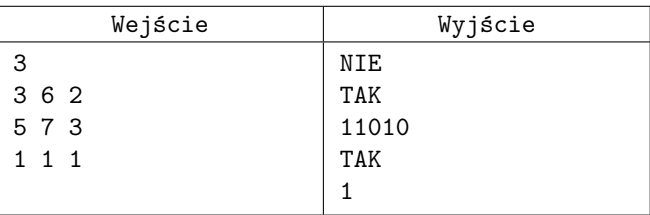

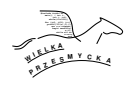